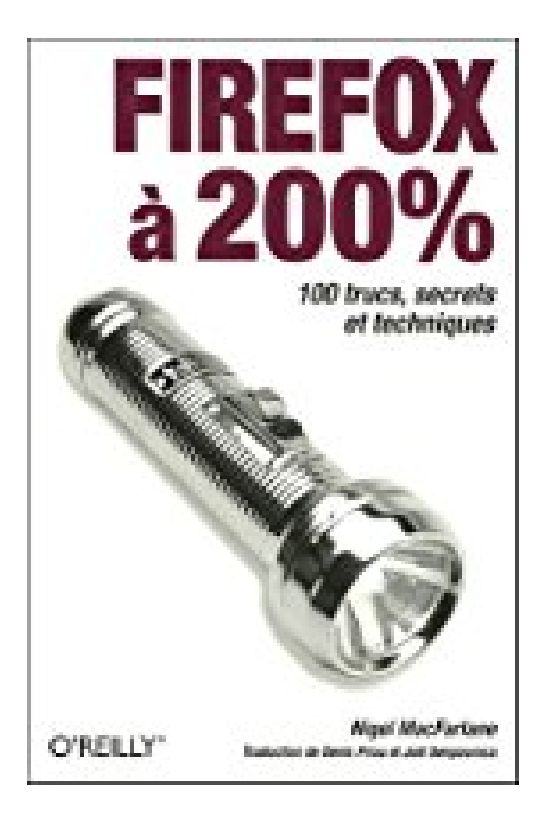

# Firefox à 200%

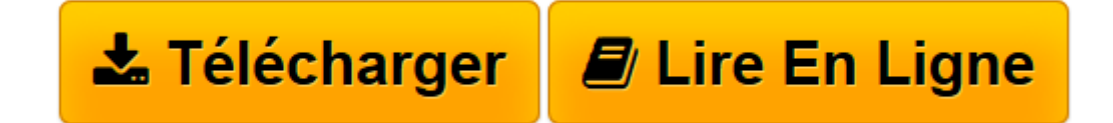

Click here if your download doesn"t start automatically

## **Firefox à 200%**

Nigel Macfarlane

**Firefox à 200%** Nigel Macfarlane

**[Télécharger](http://bookspofr.club/fr/read.php?id=2841773779&src=fbs)** [Firefox à 200% ...pdf](http://bookspofr.club/fr/read.php?id=2841773779&src=fbs)

**[Lire en ligne](http://bookspofr.club/fr/read.php?id=2841773779&src=fbs)** [Firefox à 200% ...pdf](http://bookspofr.club/fr/read.php?id=2841773779&src=fbs)

#### **Téléchargez et lisez en ligne Firefox à 200% Nigel Macfarlane**

### 399 pages

#### Présentation de l'éditeur

Firefox, le navigateur dont la cote de popularité ne fait que croître de jour en jour, a tout pour lui : la rapidité, la compatibilité avec les standards W3C, la sécurité, un gestionnaire de téléchargement discret et un anti-pub musclé. Pas étonnant qu'il gagne du terrain sur l'Internet Explorer de Microsoft ! Et ce n'est pas tout ; ce navigateur Open Source a encore de la marge avec ses extensions, son intégration RSS et ses nombreux outils. Firefox à 200 % vous propose de vous emmener au-delà de ce que vous pensiez possible avec un navigateur. Il vous permettra d'en changer l'apparence, de lui ajouter de nouvelles fonctionnalités, d'adapter son filtrage des informations à votre manière de surfer et bien d'autres choses comme : - Migrer vers Firefox sans perdre vos paramètres d'Internet Explorer (historique, mots de passe). - Surfer incognito (en jouant sur le cache, les cookies et la remise à zéro des données stockées clans le navigateur). - Mettre au point vos propres thèmes. - Personnaliser l'affichage de vos pages en installant de nouvelles polices et en paramétrant les fenêtres. - Installer des extensions et en créer de nouvelles. - Améliorer le niveau de sécurité en empêchant les activités réseaux indésirables, en paramétrant les ports et en vérifiant la validité des certificats d'authentification. - Enrichir les pages web grâce à la puissance des standards comme XML, SOAP, XML-RPC, les services WSDL, ou la présentation des contenus avec MathML, SVG, XPath et XSLT. Que vous soyez hackeur en quête de nouveaux domaines d'exploration, internaute exigeant, webdesigner au fait des dernières technologies ou tout simplement curieux du fonctionnement de Firefox et de ses extensions, vous trouverez dans ces 100 fiches une mine d'astuces et techniques pour tirer parti des secrets du plus novateur et sécurisé des navigateurs.

Download and Read Online Firefox à 200% Nigel Macfarlane #MXRKZ1BQWNL

Lire Firefox à 200% par Nigel Macfarlane pour ebook en ligneFirefox à 200% par Nigel Macfarlane Téléchargement gratuit de PDF, livres audio, livres à lire, bons livres à lire, livres bon marché, bons livres, livres en ligne, livres en ligne, revues de livres epub, lecture de livres en ligne, livres à lire en ligne, bibliothèque en ligne, bons livres à lire, PDF Les meilleurs livres à lire, les meilleurs livres pour lire les livres Firefox à 200% par Nigel Macfarlane à lire en ligne.Online Firefox à 200% par Nigel Macfarlane ebook Téléchargement PDFFirefox à 200% par Nigel Macfarlane DocFirefox à 200% par Nigel Macfarlane MobipocketFirefox à 200% par Nigel Macfarlane EPub

**MXRKZ1BQWNLMXRKZ1BQWNLMXRKZ1BQWNL**